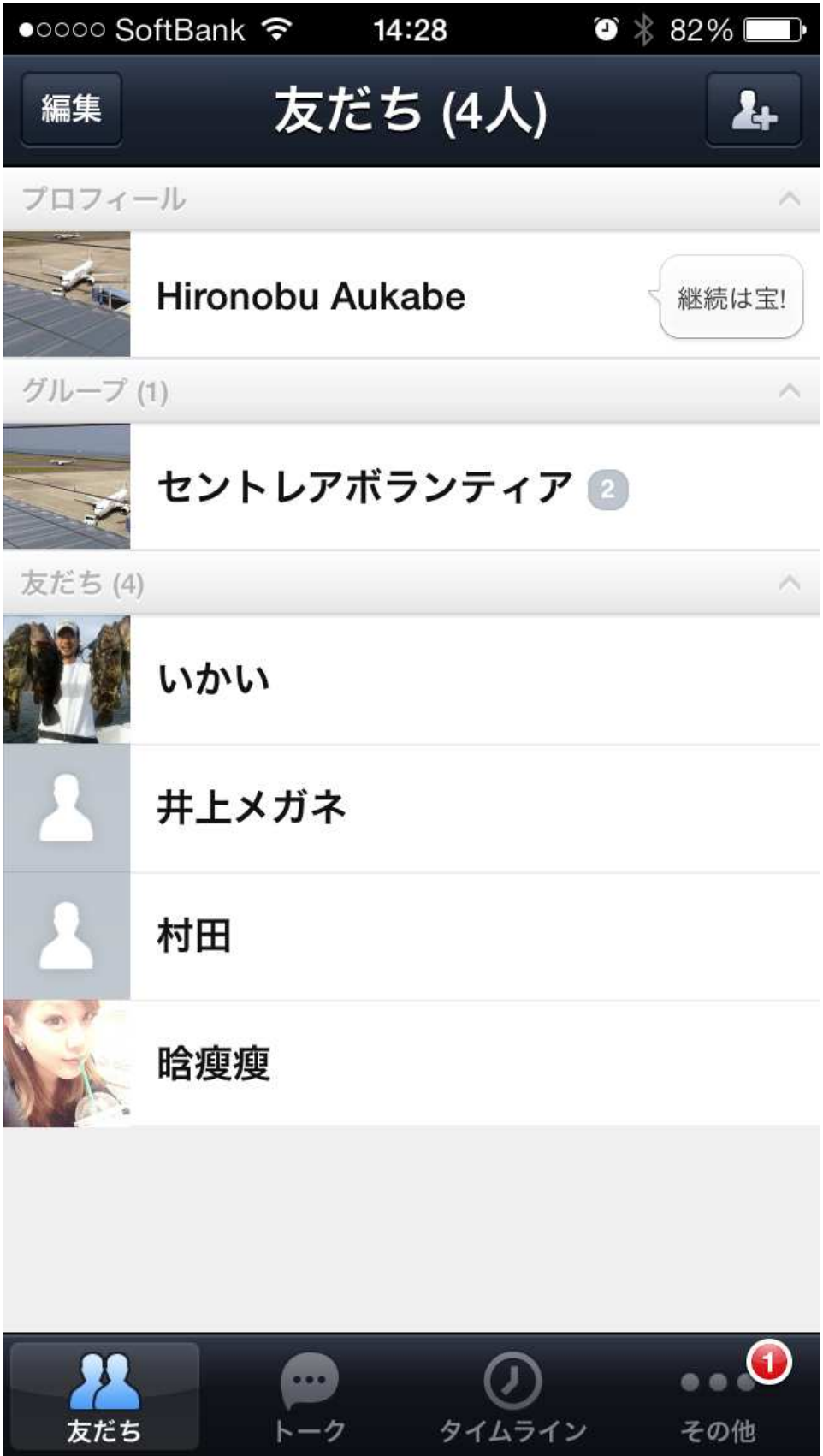

右上の"人のしるし+"クリック。

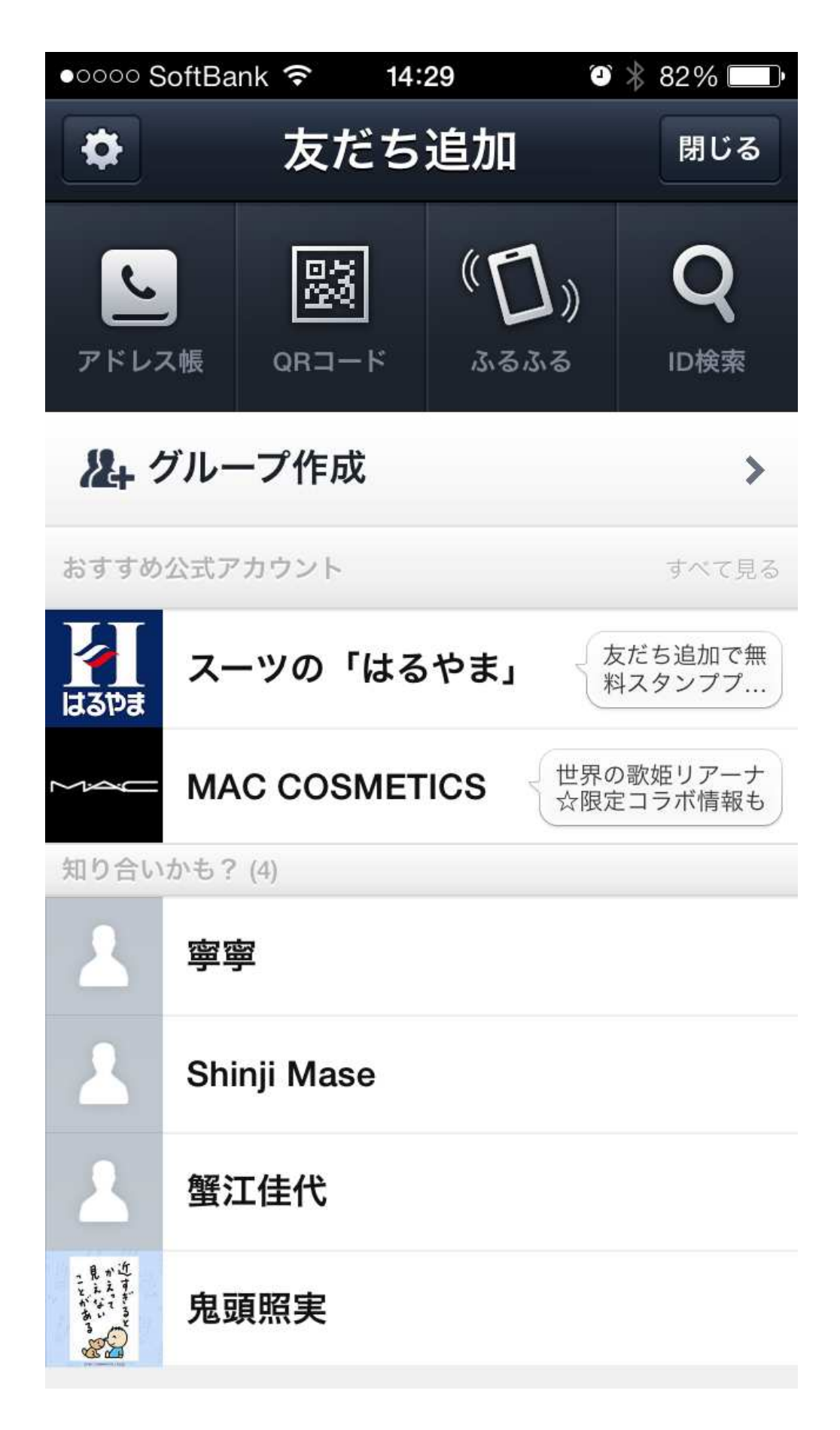

アドレス帳クッリク

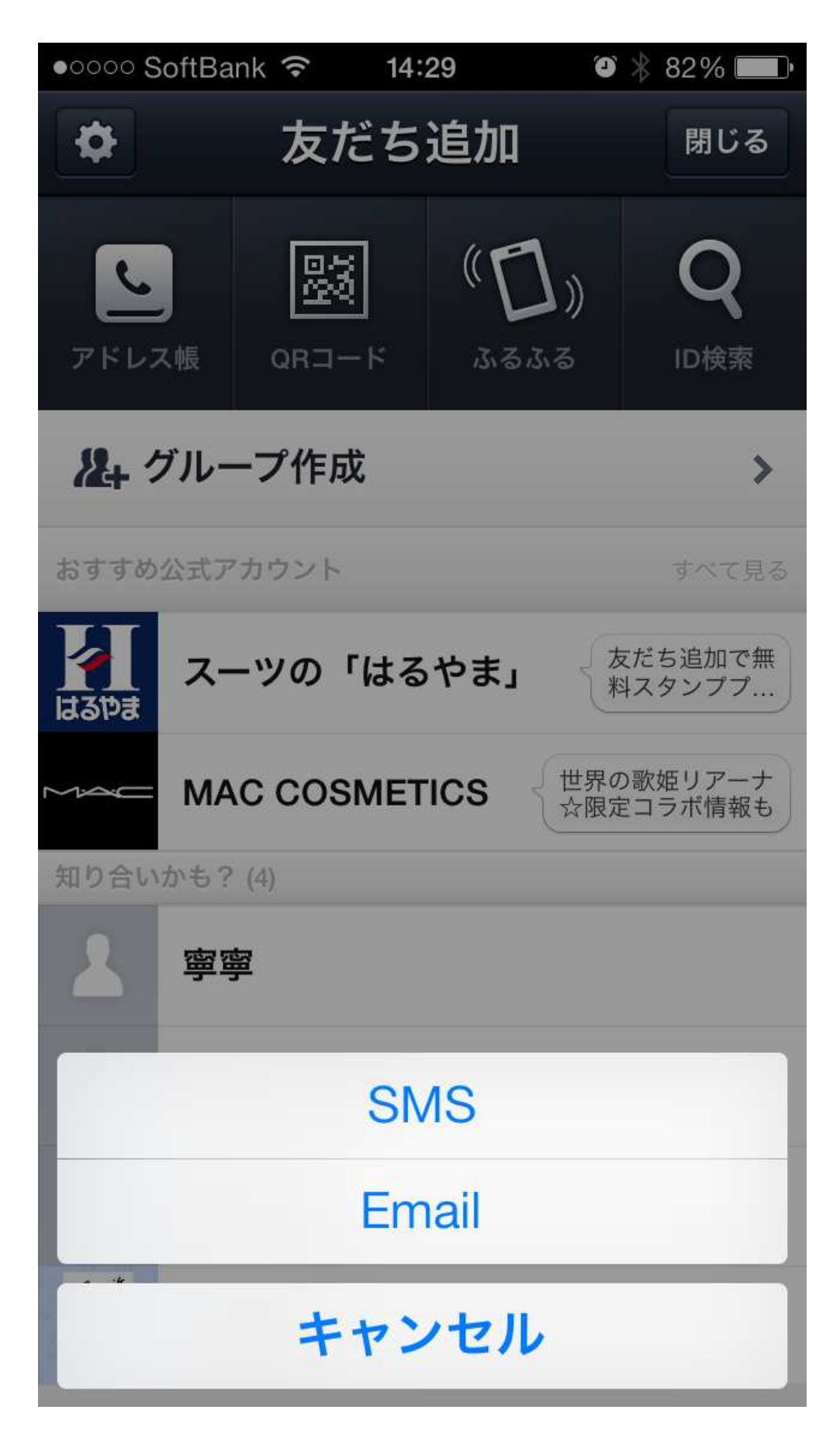

SMS クリック

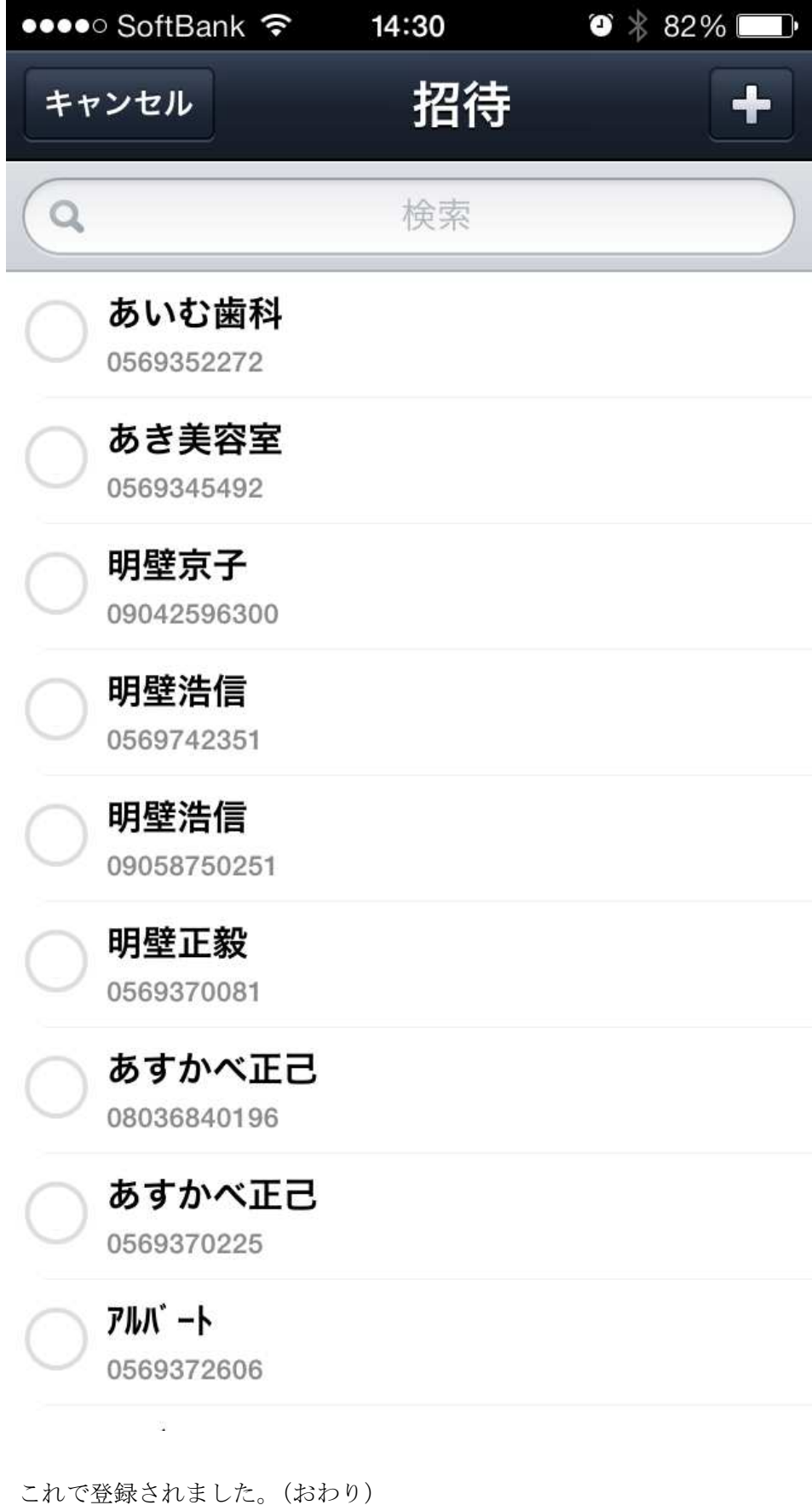

新規に電話番号を登録する場合は右上の + をクリック

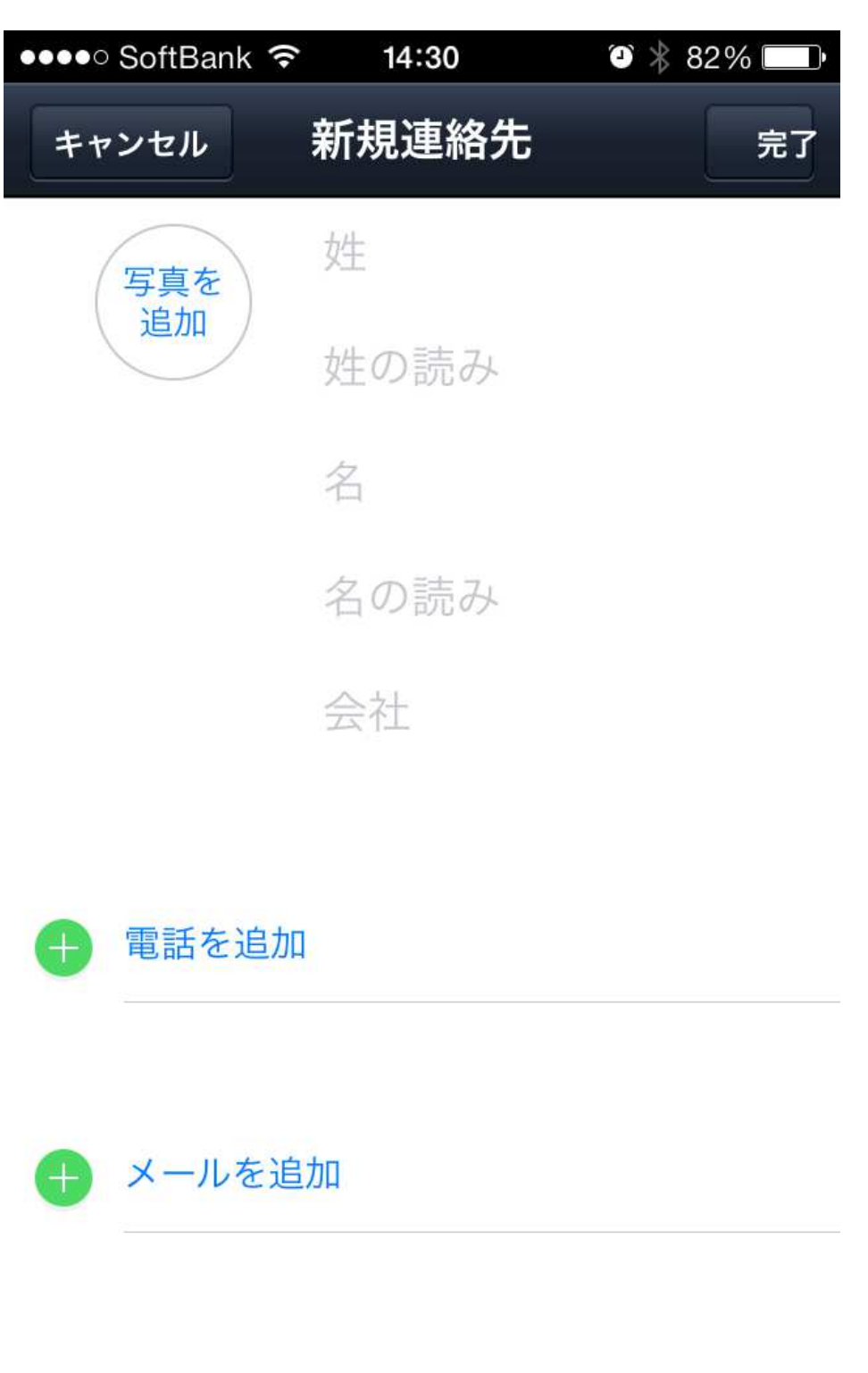

+電話を追加 から登録

着信音

デフォルト

 $\frac{1}{2}$   $\frac{1}{2}$   $\frac{1}{2}$ 

 $\rightarrow$ 

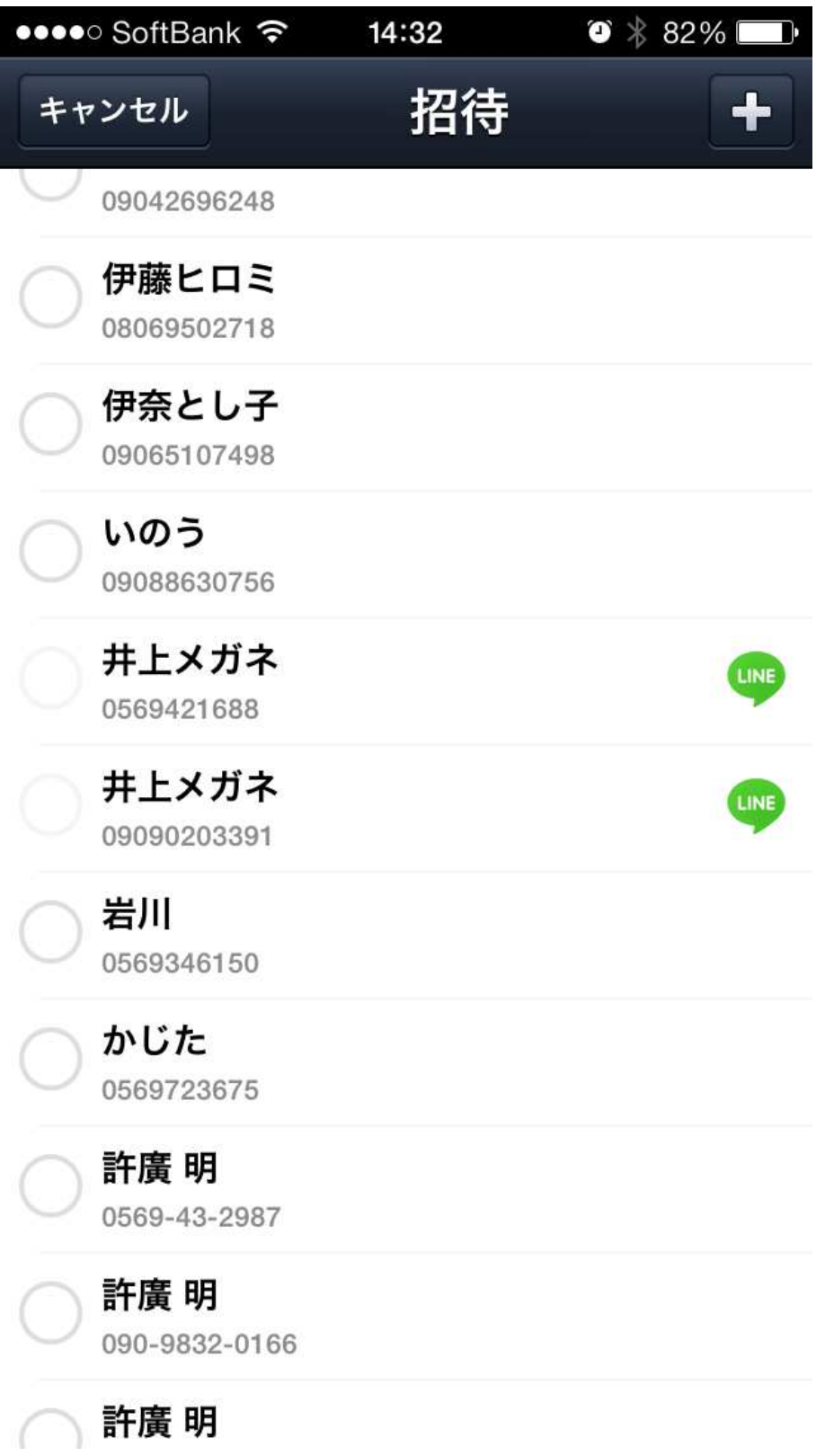

LINE に登録されている場合、LINE の噴出しマークが右に表示されます。

以上おわり